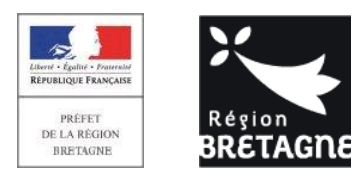

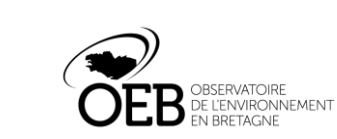

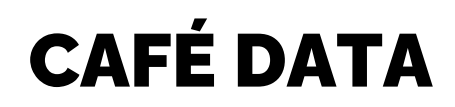

10 octobre 2023

**Biodiv'Bretagne, les données naturalistes en Bretagne**

Mathieu Lagarde

mathieu.lagarde@bretagne-environnement.fr

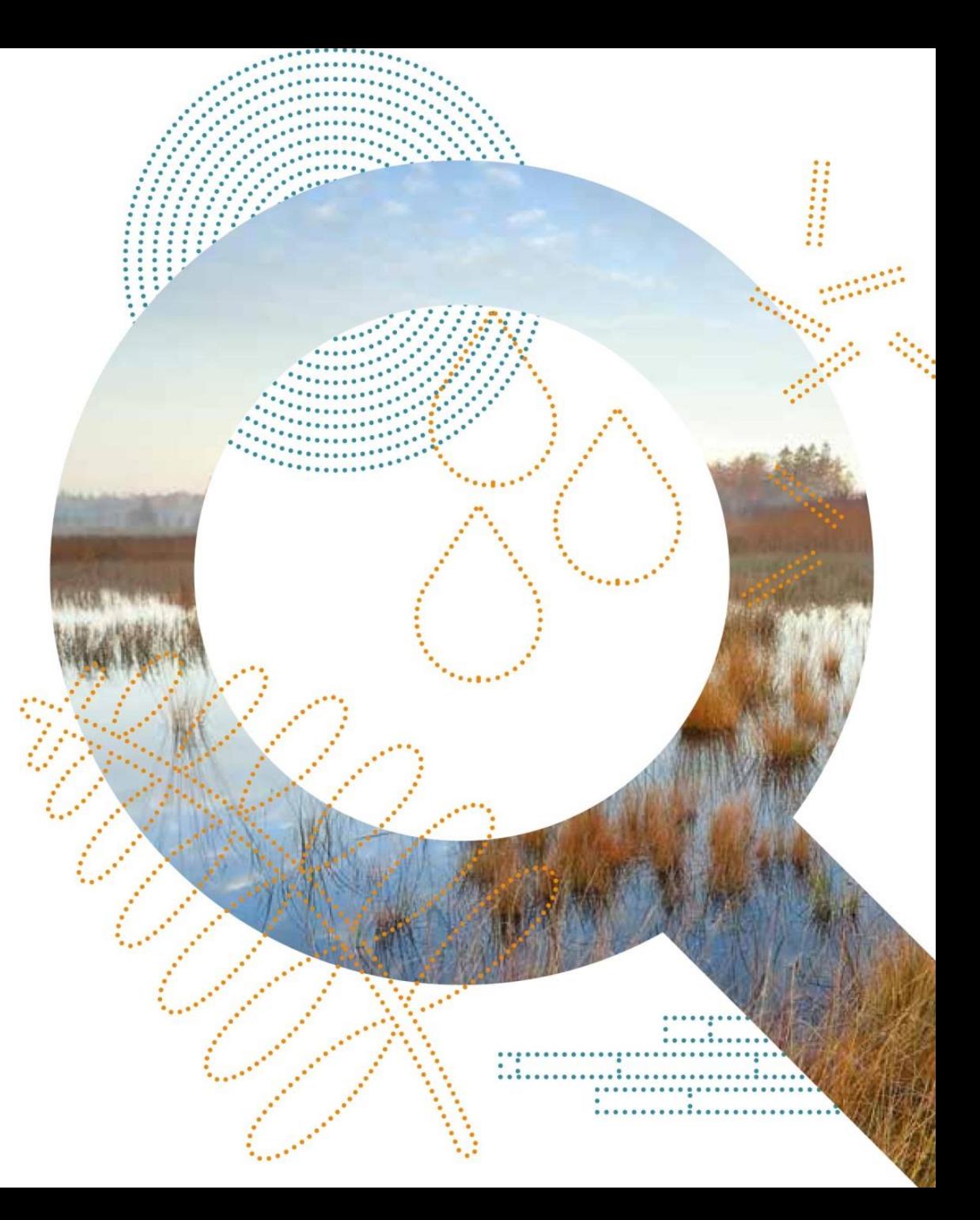

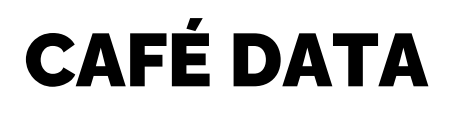

10 octobre 2023

**Biodiv'Bretagne, les données naturalistes en Bretagne**

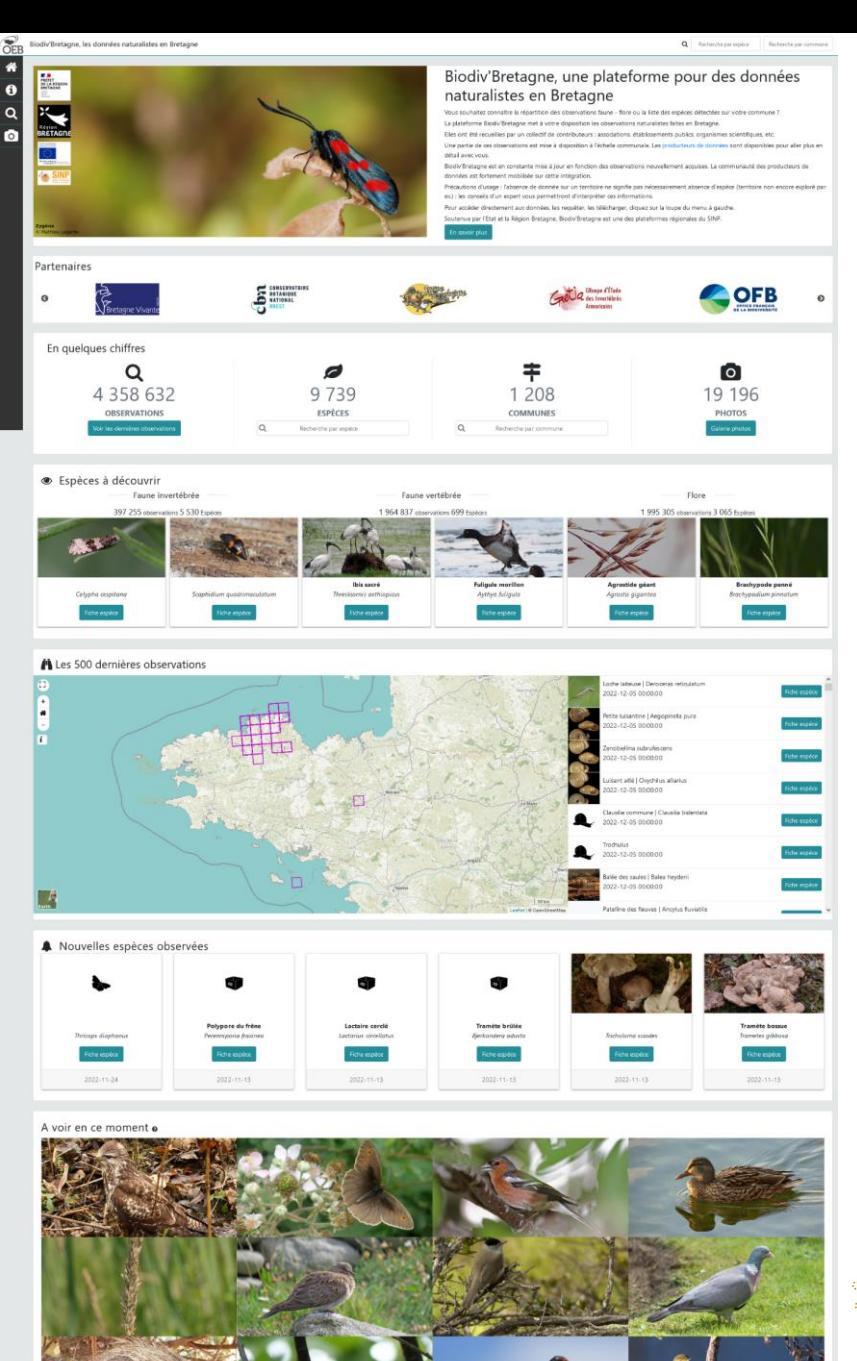

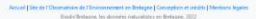

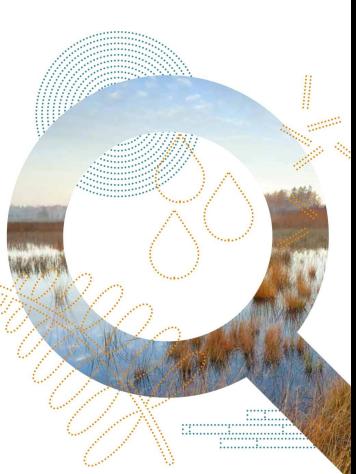

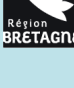

 $\sim$ 

PRÉFET<br>DE LA RÉGIO<br>BRETAGNI

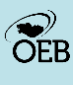

## **Biodiv'Bretagne, les données naturalistes en Bretagne Qu'est-ce qu'on y trouve ?**

1. Des données naturalistes d'occurrence faune-flore standardisées ;

*« L'occurrence de taxon est l'observation ou la non-observation d'un taxon à une localisation à une date définie par un ou plusieurs observateurs selon des méthodes d'observation directes (de visu) ou indirectes (empreintes, fèces, ...). »*

*La donnée standardisée (suivant notamment des nomenclatures), ou Donnée Elémentaire d'Echange (DEE), peut être aisément échangée entre différentes bases de données, tant à l'échelle locale, régionale ou nationale.*

2. Des éléments de synthèse issus de ces données (fiches synthétiques, cartes de répartition, listes *etc*.).

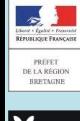

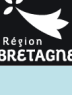

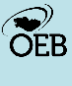

3

## **Biodiv'Bretagne, les données naturalistes en Bretagne D'où viennent les données ?**

1. Actuellement, des principales structures naturalistes en Bretagne :

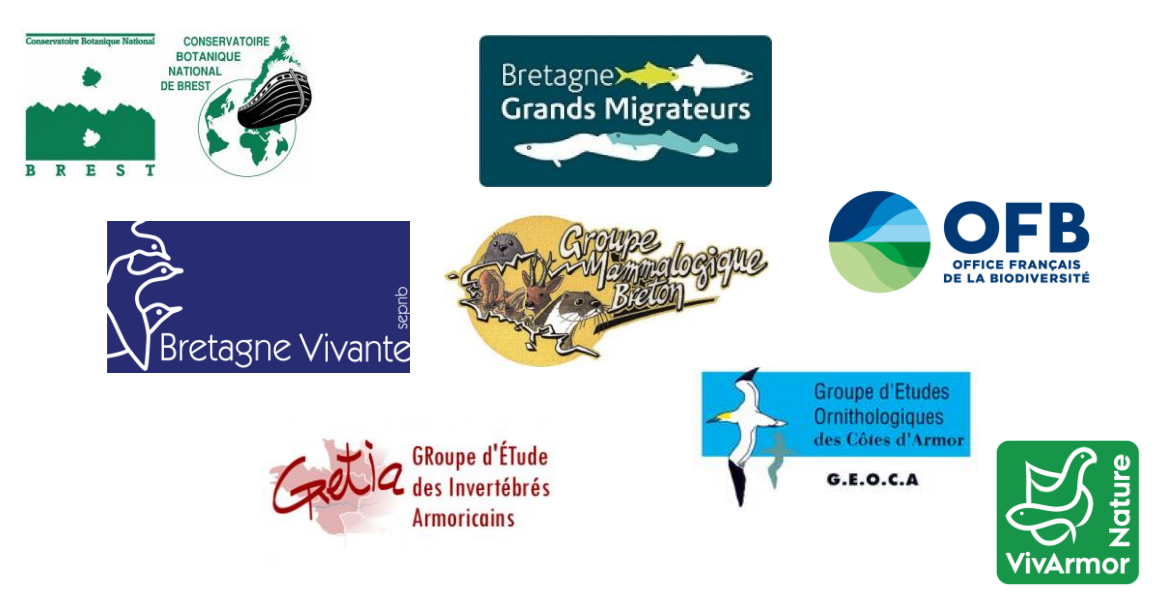

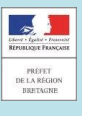

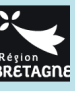

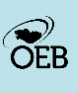

## **Biodiv'Bretagne, les données naturalistes en Bretagne D'où viennent les données ?**

1. Actuellement, des principales structures naturalistes en Bretagne :

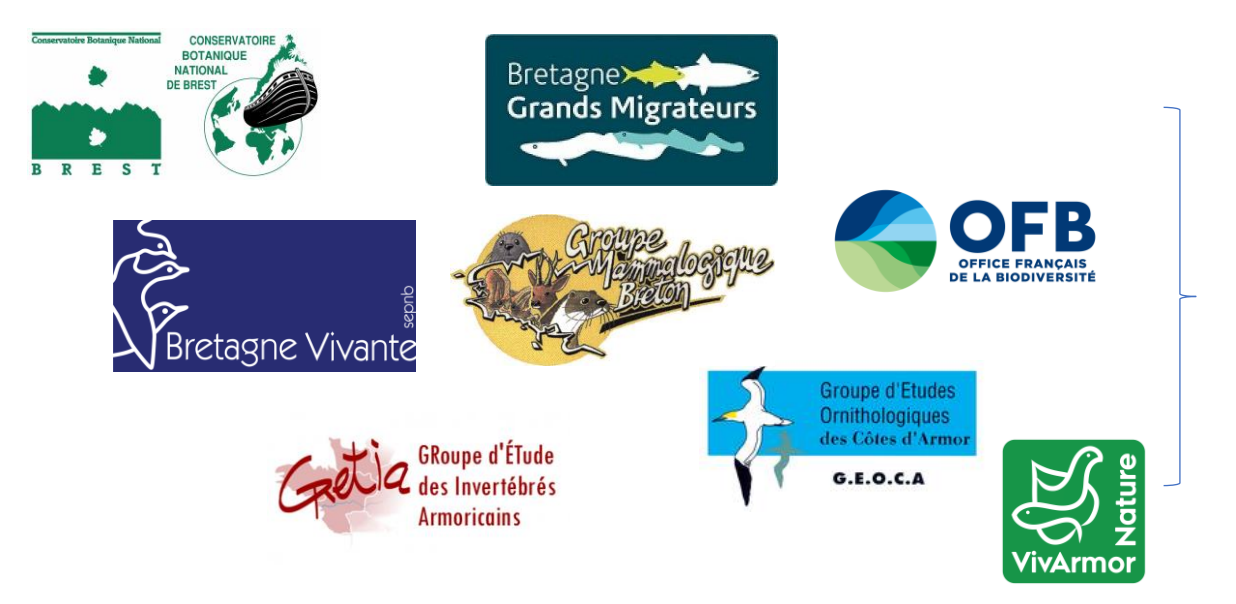

Organisation en 6 Observatoires faune-flore

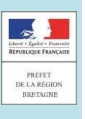

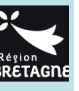

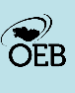

## **Biodiv'Bretagne, les données naturalistes en Bretagne D'où viennent les données ?**

1. Actuellement, des principales structures naturalistes en Bretagne :

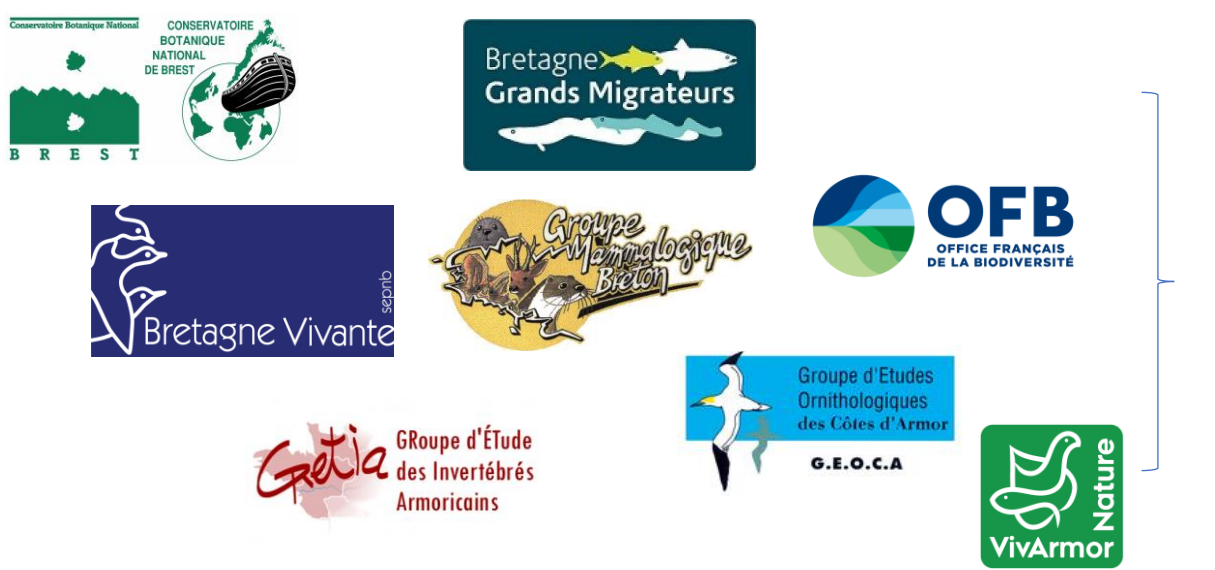

Organisation en 6 **Observatoires** faune-flore

2. À l'avenir, toutes les données produites sur le territoire breton

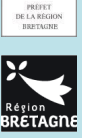

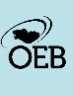

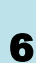

Brert **Vational du** 

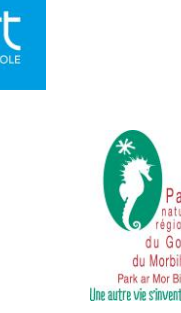

## **Biodiv'Bretagne, les données naturalistes en Bretagne Du terrain à la plateforme**

De l'observateur à la plateforme: plusieurs processus et acteurs.

- Processus: observation, numérisation, standardisation, métadonnées, validation scientifique, versement…
- Acteurs: observateurs, structures collectrices, chefs de file ORFF supracollecteurs, validateurs…

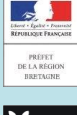

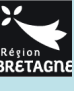

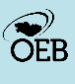

#### **Rechercher**

OEB

 $\mathbf 6$ 

 $\overline{a}$ 

ົ໐

**PREFET**<br>DE LA RÉS

Biodiv'Bretagne, les données naturalistes en Bretagne

Voir les dernières observation

 $\alpha$ 

Recherche par espèce

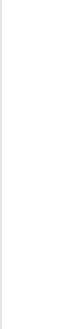

Café data: Biodiv'Bretagne 10 octobre 2023

Café data: Biodiv'Bretagne 10 octobre

2023

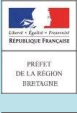

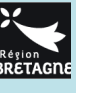

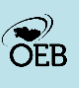

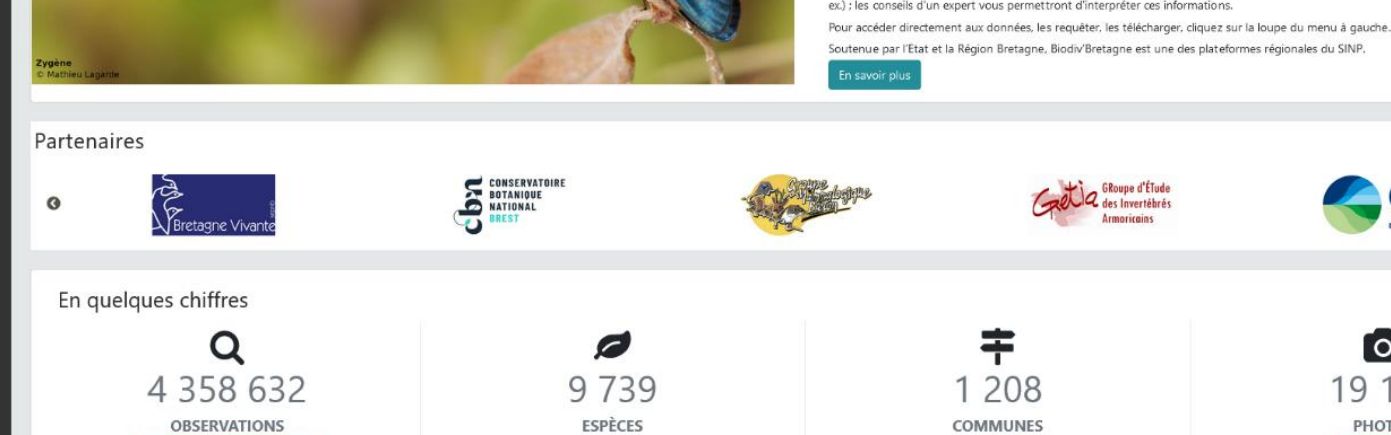

#### Biodiv'Bretagne, une plateforme pour des données naturalistes en Bretagne

Q Recherche par espèce

96 OS.

alerie phot

Recherche par commune

Vous souhaitez connaître la répartition des observations faune - flore ou la liste des espèces détectées sur votre commune ? La plateforme Biodiv'Bretagne met à votre disposition les observations naturalistes faites en Bretagne.

Elles ont été recueillies par un collectif de contributeurs : associations. établissements publics, organismes scientifiques, etc.

Une partie de ces observations est mise à disposition à l'échelle communale. Les producteurs de données sont disponibles pour aller plus en détail avec vous.

Biodiv'Bretagne est en constante mise à jour en fonction des observations nouvellement acquises. La communauté des producteurs de données est fortement mobilisée sur cette intégration.

Précautions d'usage : l'absence de donnée sur un territoire ne signifie pas nécessairement absence d'espèce (territoire non encore exploré par

https://data.biodiversite-bretagne.fr/

 $\alpha$ 

Recherche par commune

### **Rechercher**

#### **- une espèce**

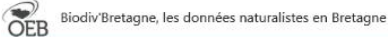

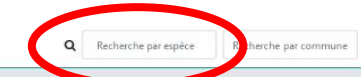

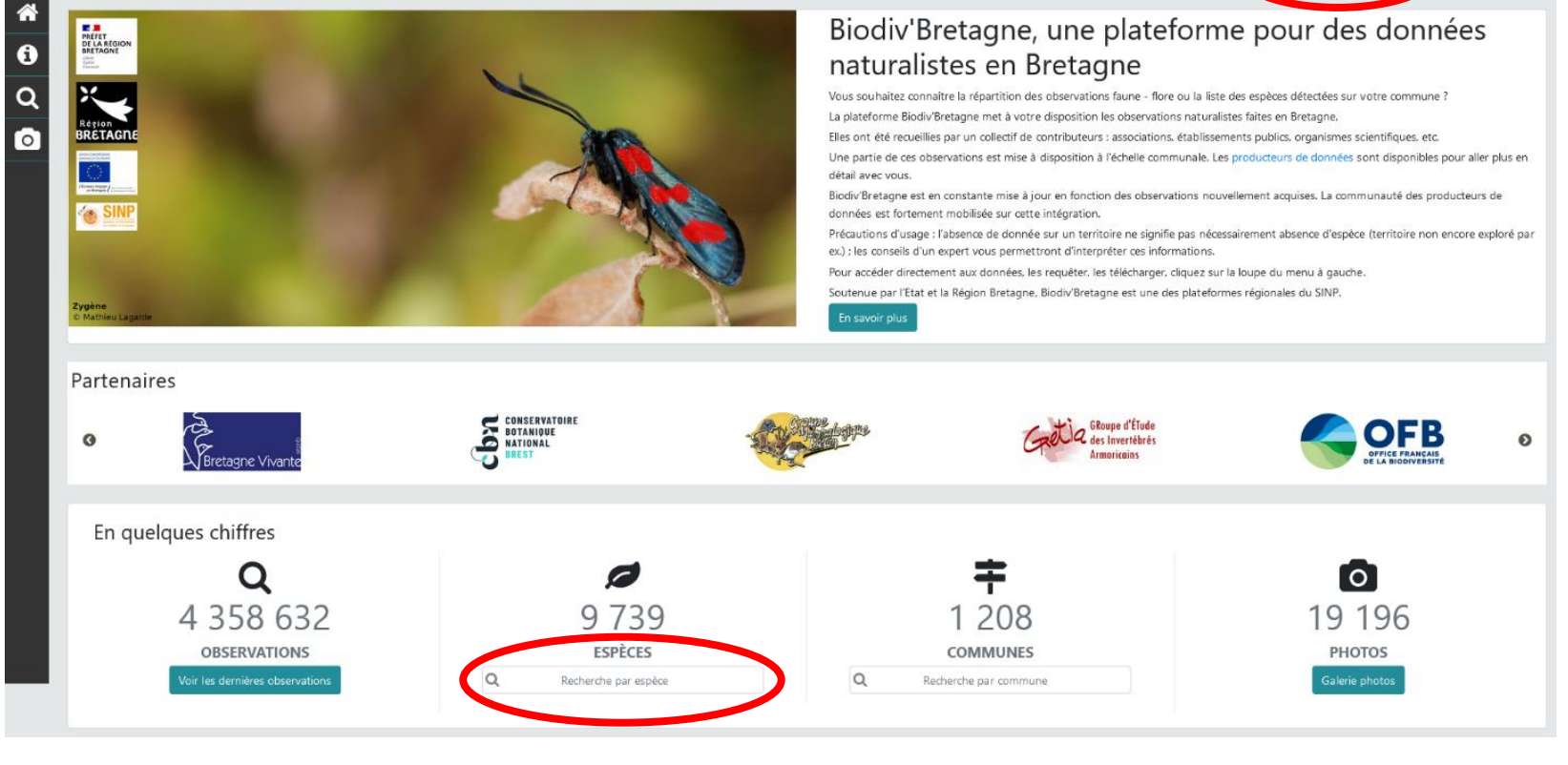

#### https://data.biodiversite-bretagne.fr/

 $\widehat{\mathsf{OEB}}$ 

 $\sim$ 

PRÉFET<br>DE LA RÉGIO<br>BRETAGNE

#### **Rechercher**

- **- une espèce**
- **- une commune**

Biodiv'Bretagne, les données naturalistes en Bretagne

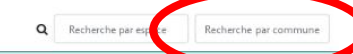

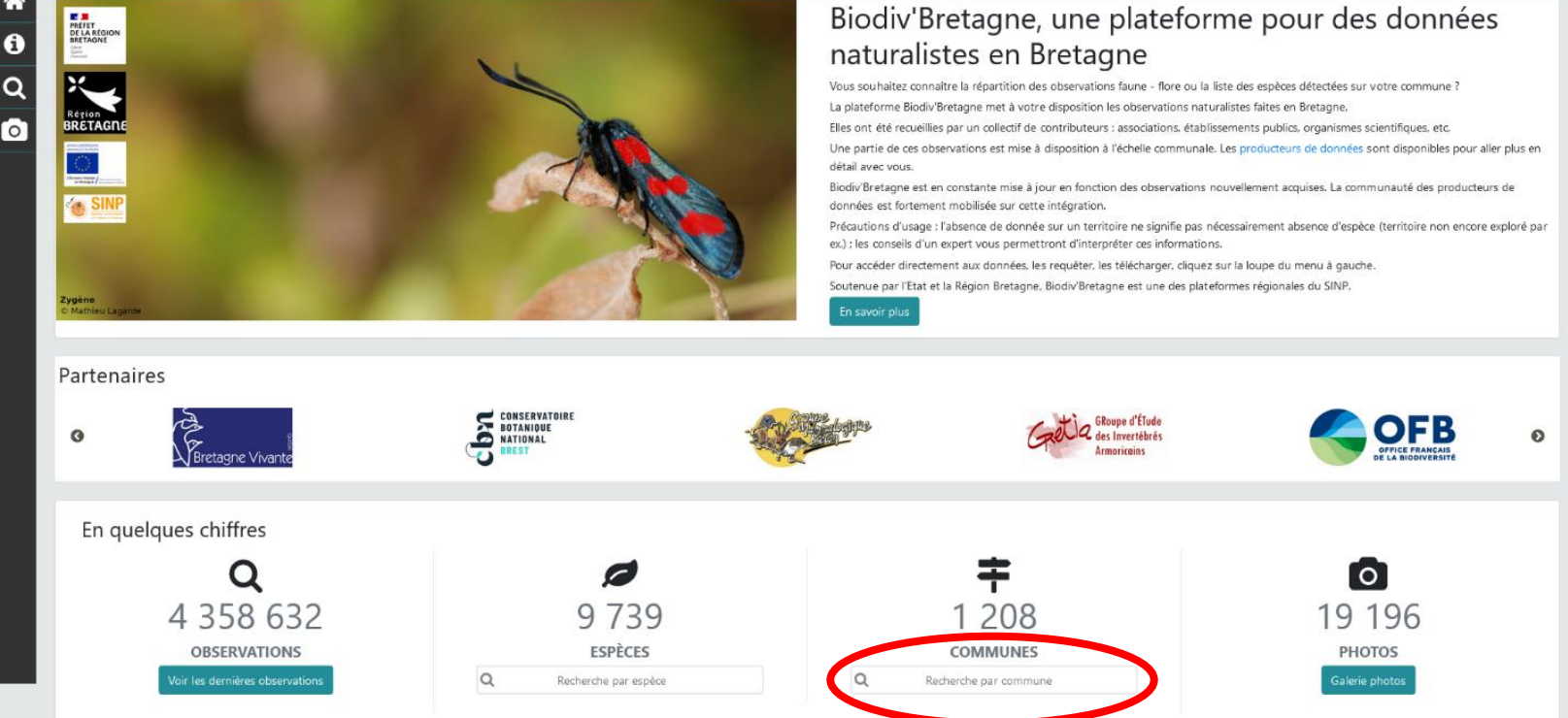

#### https://data.biodiversite-bretagne.fr/

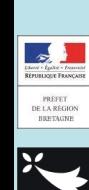

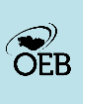

1 0

**Rechercher**

**Visualiser**

- **- une espèce**
- **- une commune**

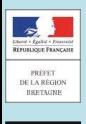

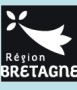

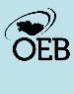

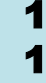

#### **Rechercher**

- **- une espèce**
- **- une commune**

Biodiv'Bretagne, les données naturalistes en Bretagne

**Visualiser**

#### **- des fiches « espèces »**

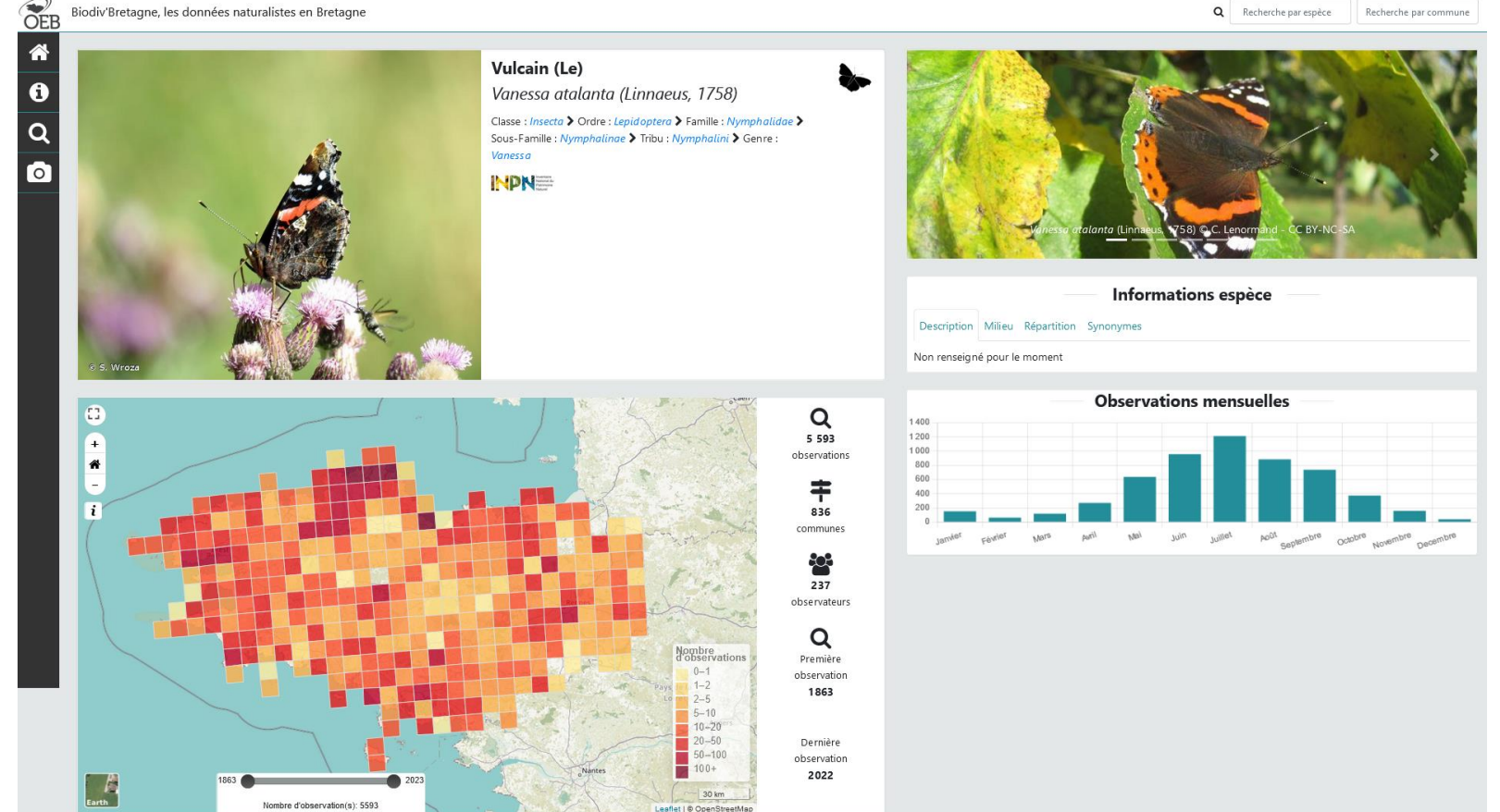

#### https://data.biodiversite-bretagne.fr/

1 2

**PEB** 

 $\frac{1}{2}$ 

 $\begin{array}{c} \text{PREFET} \\ \text{DE LA REGION} \\ \text{BERTAGNE} \end{array}$ 

#### **Rechercher**

- **- une espèce**
- **- une commune**

#### **Visualiser**

- **- des fiches « espèces »**
- **- des fiches « communes »**

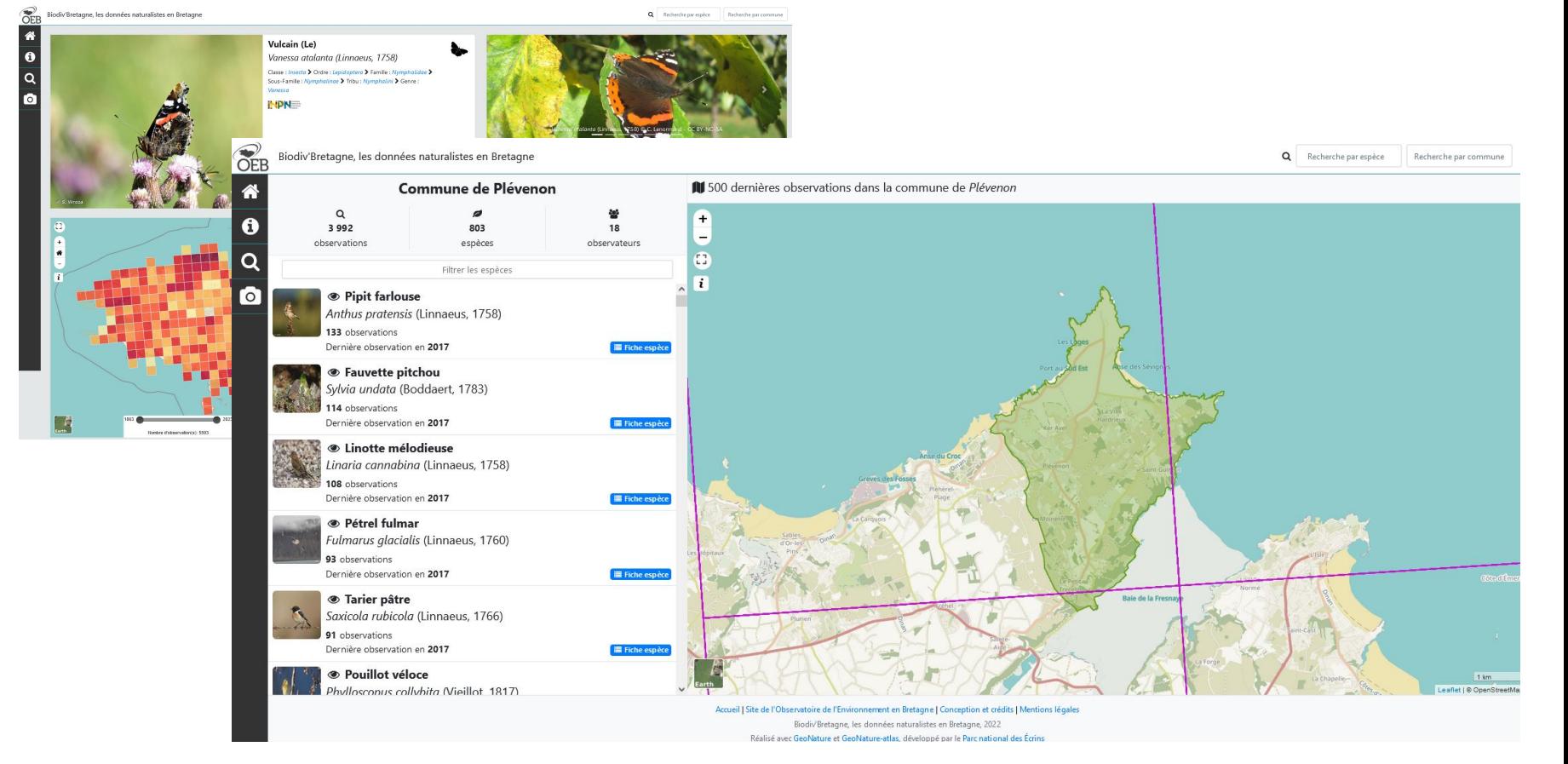

#### https://data.biodiversite-bretagne.fr/

1 3

**PEB** 

 $\sqrt{2}$ 

 $\begin{array}{c} \texttt{PREFET} \\ \texttt{DE LA REGIO} \\ \texttt{BERTAGNE} \end{array}$ 

#### **Rechercher des données**

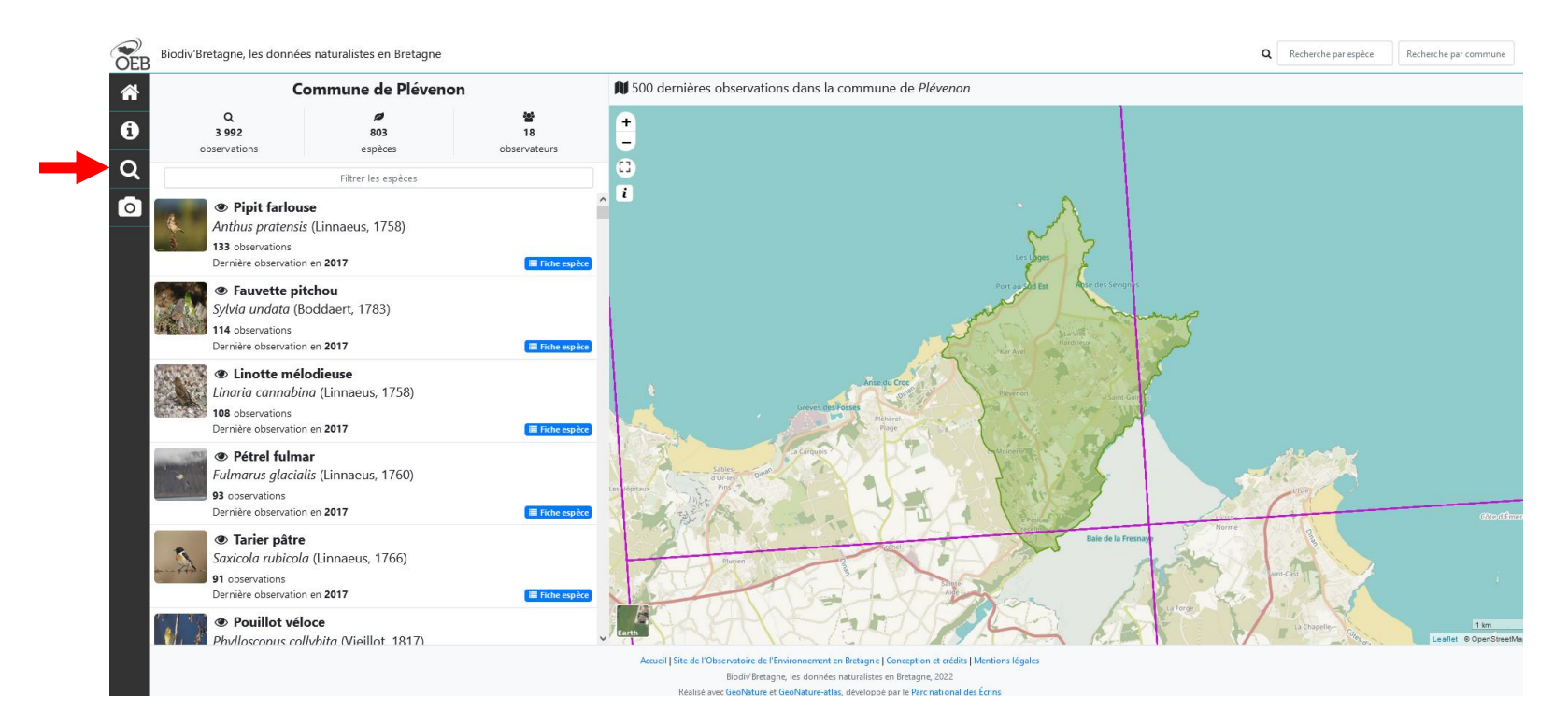

#### https://data.biodiversite-bretagne.fr/

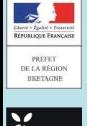

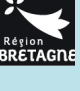

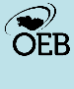

1 4

#### **Rechercher des données**

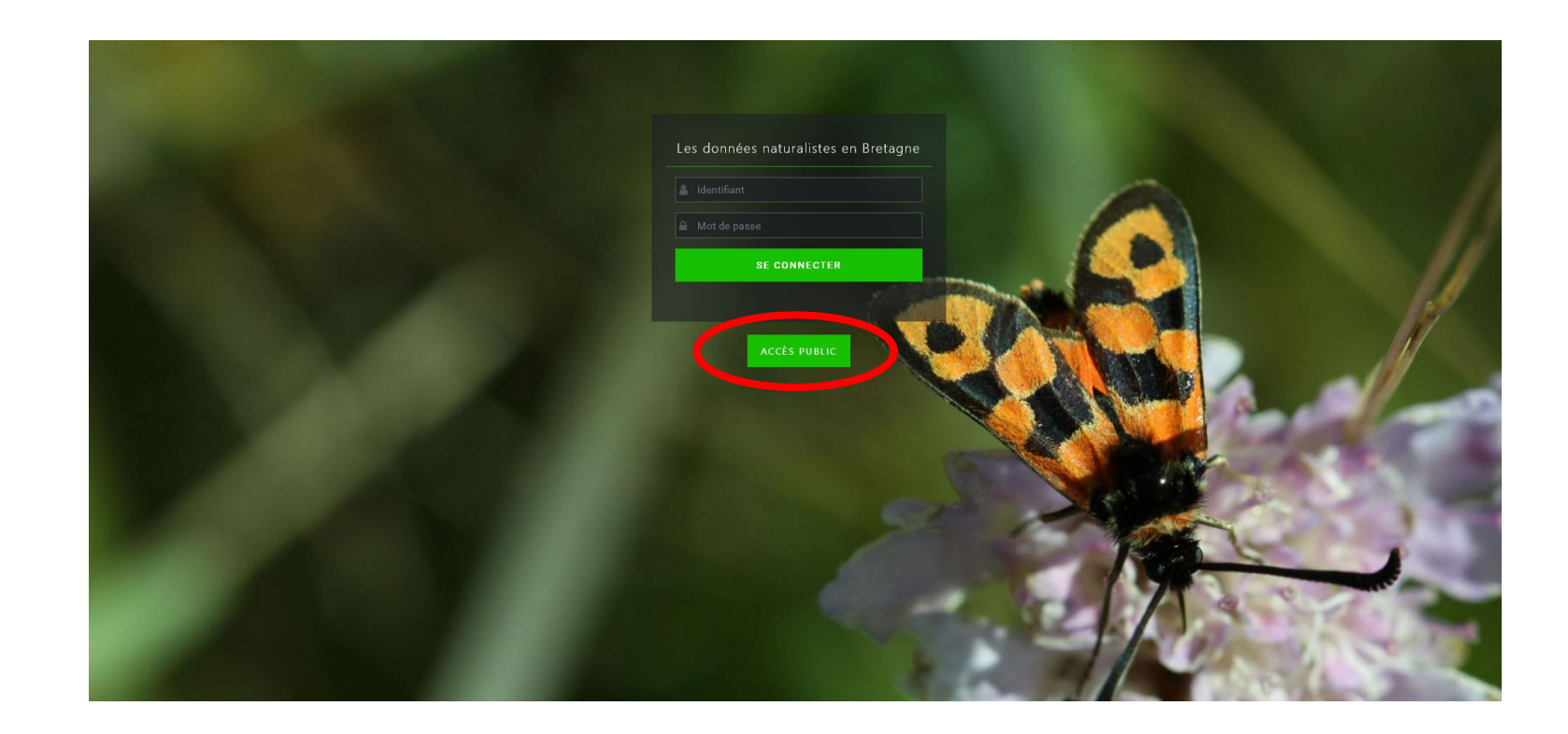

 $\mathcal{E}_{EB}$ 

PRÉFET<br>DE LA RÉGI

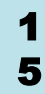

#### **Rechercher des données**

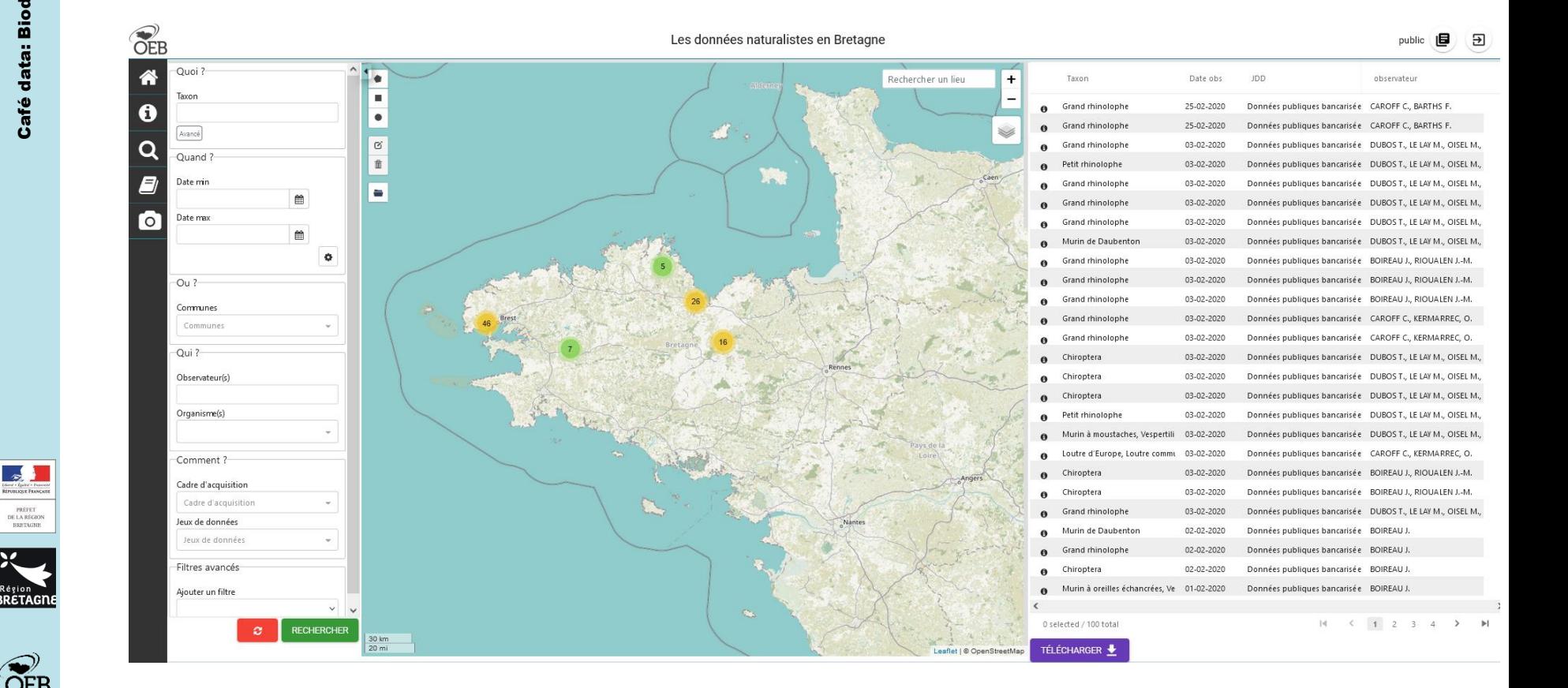

https://data.biodiversite-bretagne.fr/

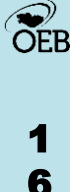

PRÉFET<br>DE LA RÉGION<br>BRETAGNE

Région<br>BRETAGI

#### **Rechercher des données**

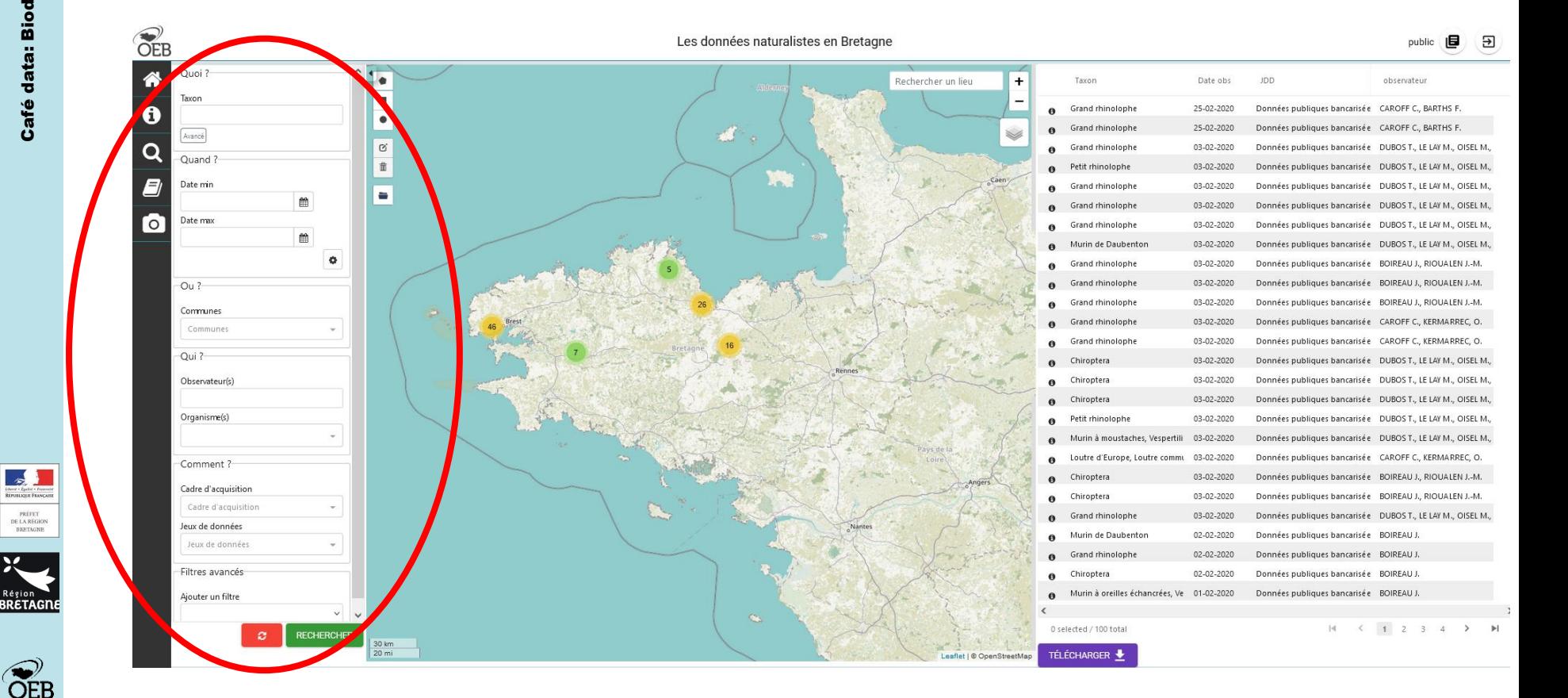

# **PEB**

1 7

#### **Rechercher des données**

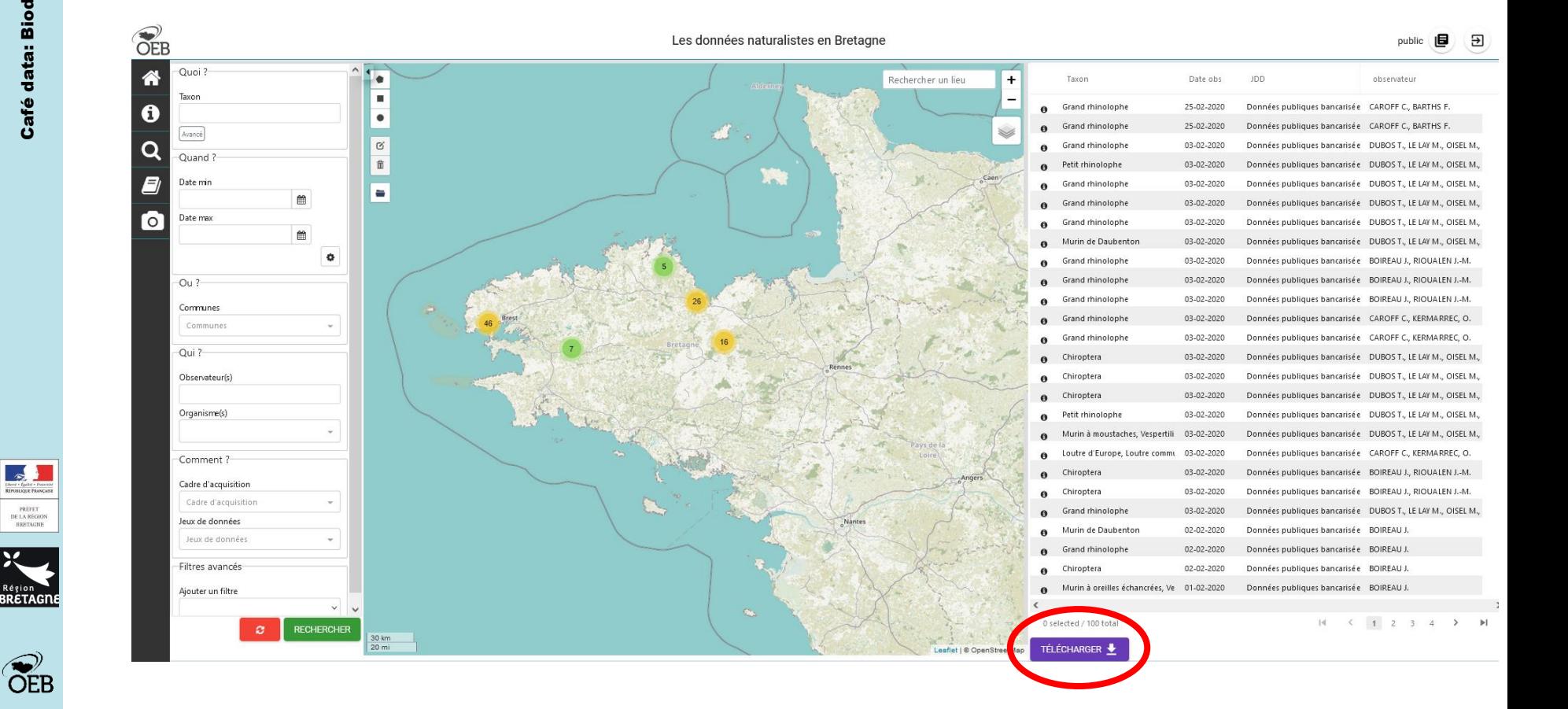

## **PEB** 1

8

**Rechercher des données Télécharger ces données**

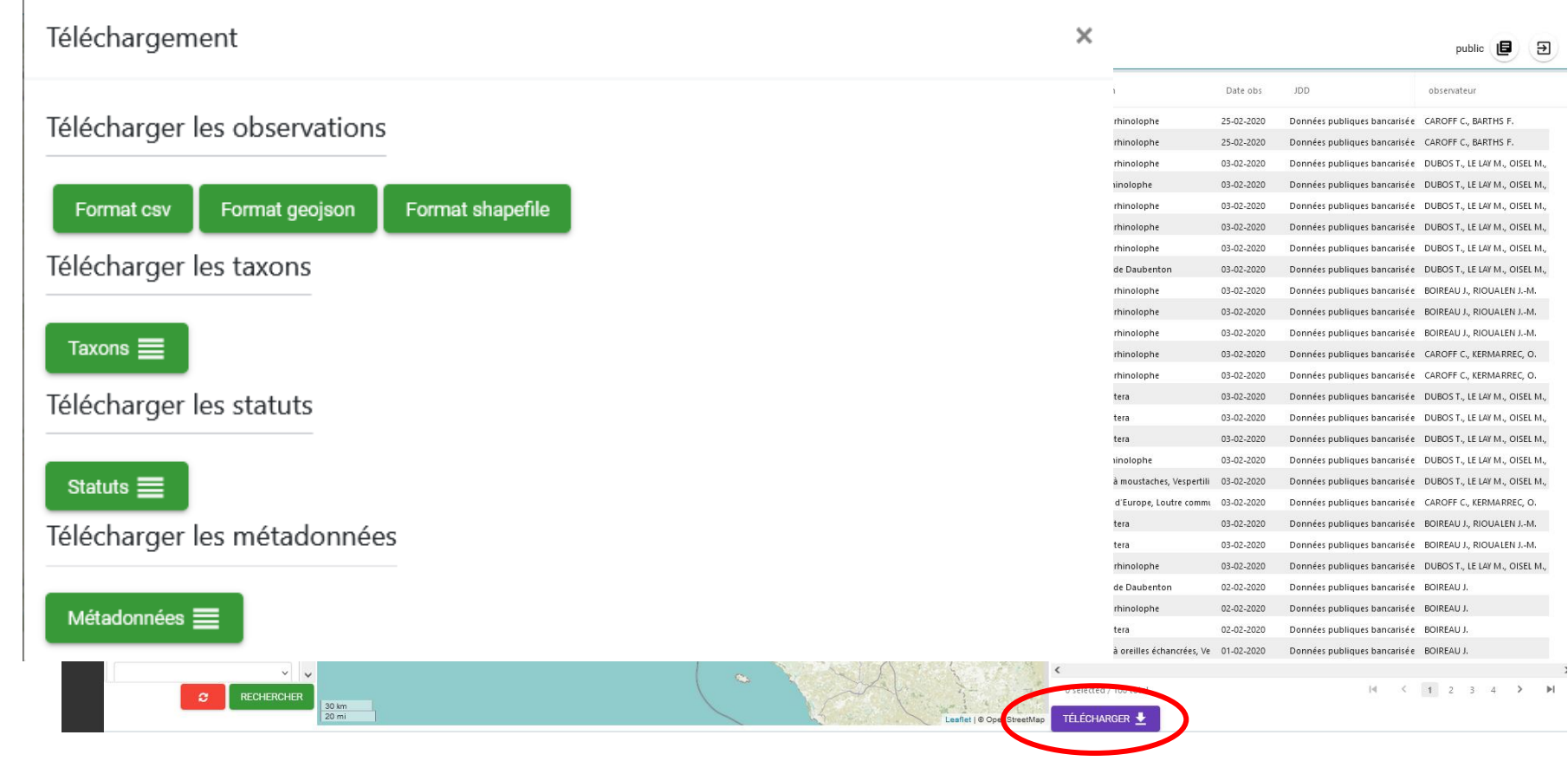

#### https://data.biodiversite-bretagne.fr/

1 9

 $\mathcal{E}_{EB}$ 

 $\begin{array}{|c|c|}\n\hline\n\end{array}$  Required From  $\begin{array}{c} \texttt{PREFET} \\ \texttt{DE LA REGIOP} \\ \texttt{BERTAGNE} \end{array}$ 

#### **Rechercher des données Télécharger ces données Explorer les métadonnées**

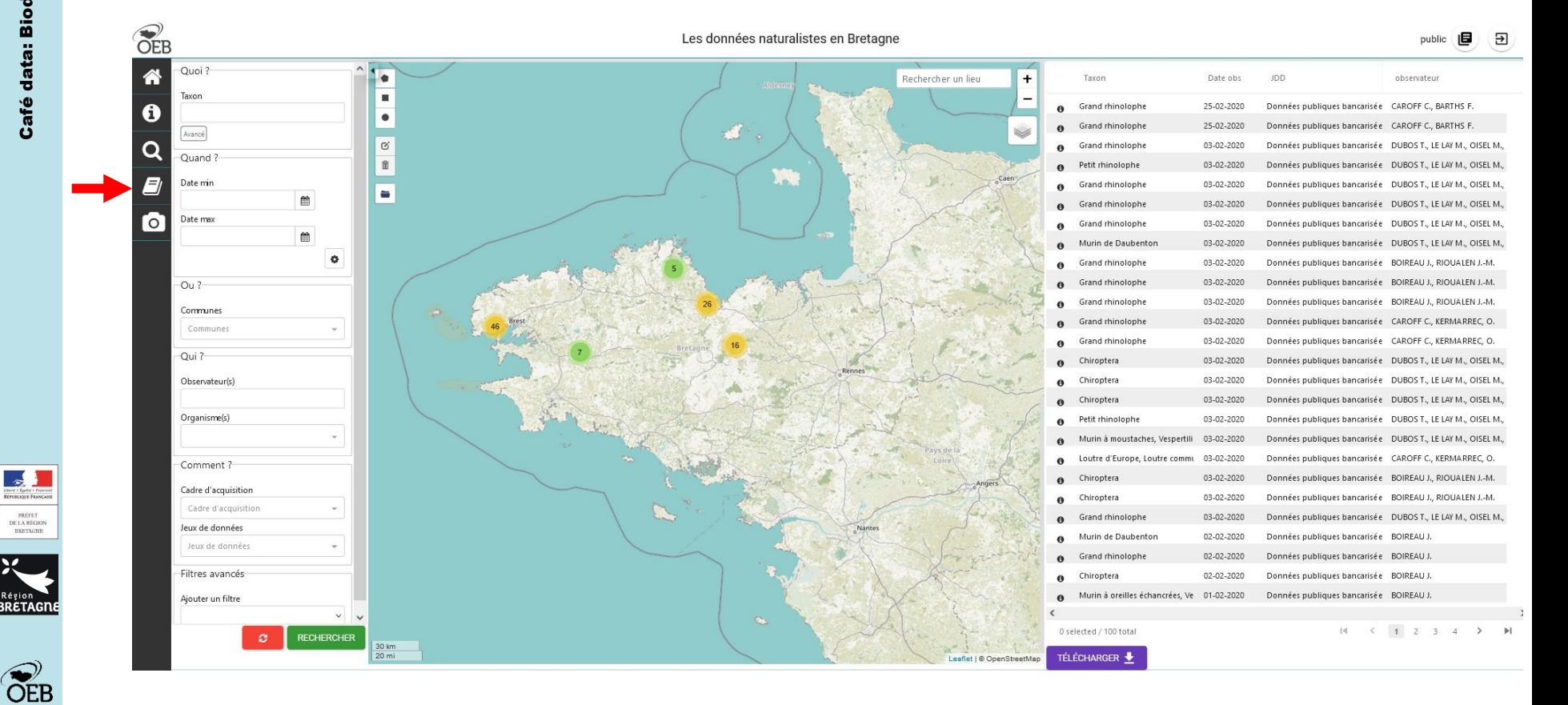

#### **Rechercher des données Télécharger ces données Explorer les métadonnées**

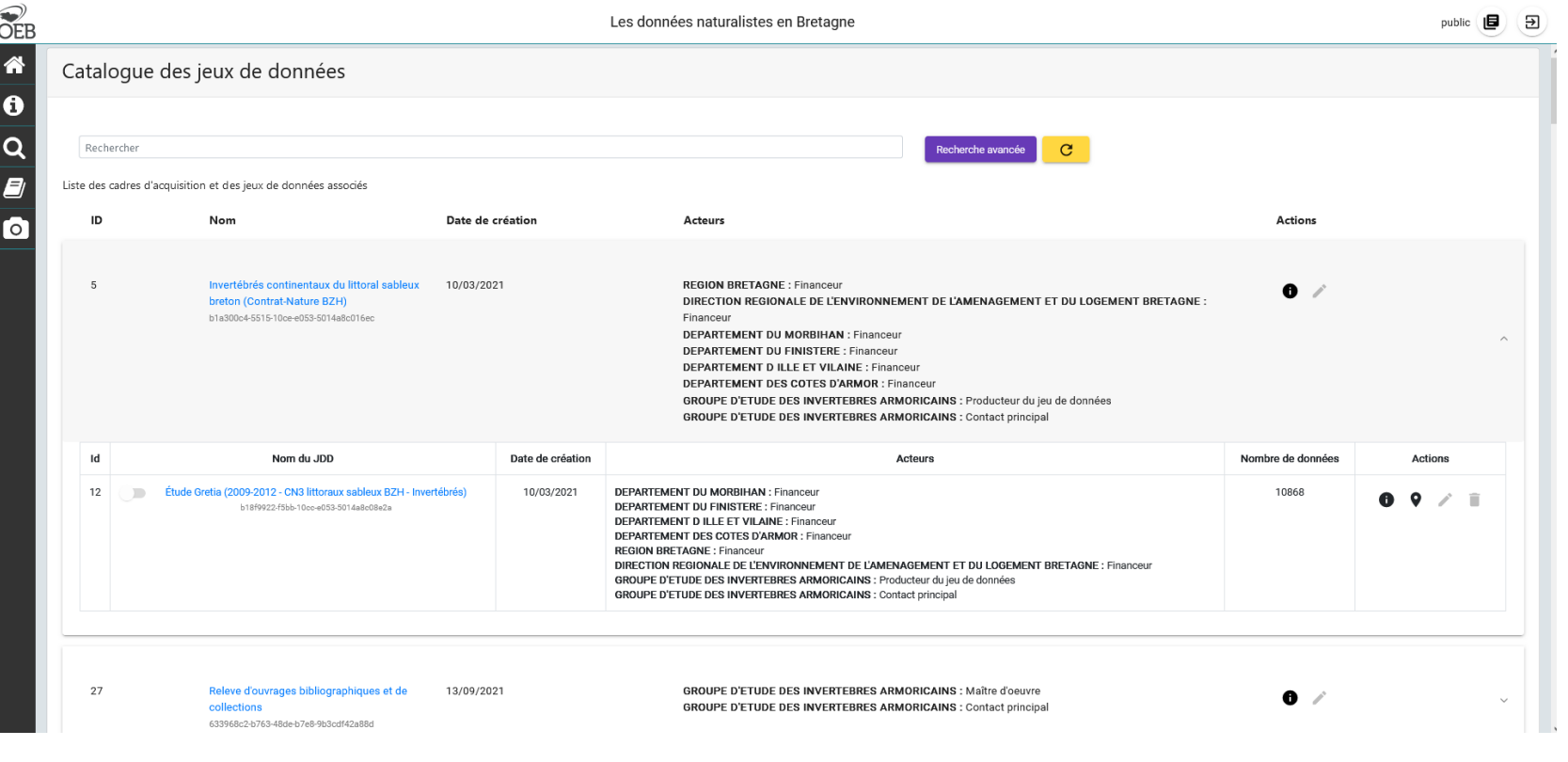

#### https://data.biodiversite-bretagne.fr/

2 1

 $\mathcal{E}_{EB}$ 

PRÉFET<br>DE LA RÉGIO<br>BRETAGNE

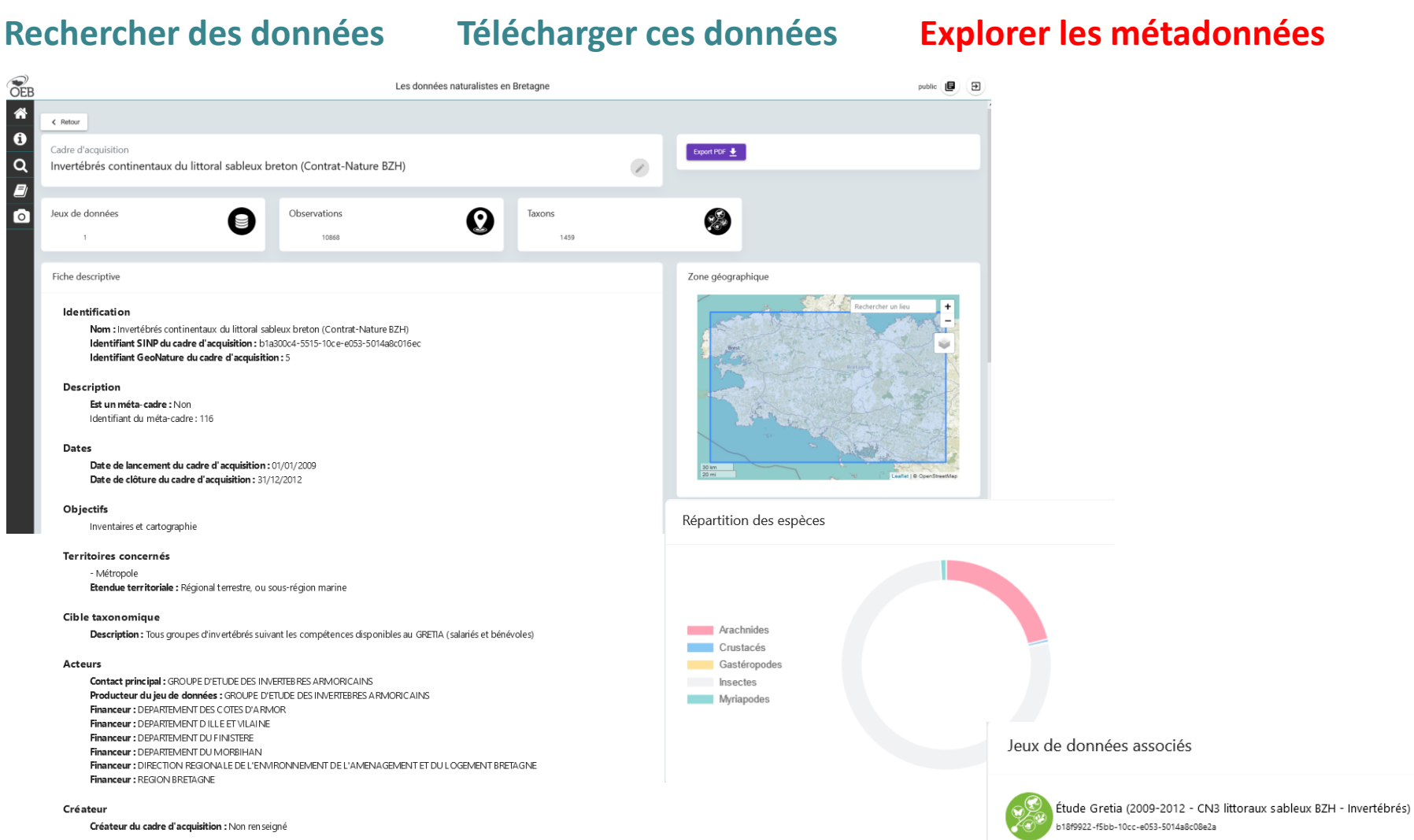

#### Mots-clés

2 2

**PEB** 

 $\rightarrow$ 

PRÉFET<br>DE LA RÉGIO<br>BRETAGNI

Invertébrés, Littoral sableux, Dunes, Bretagne

https://data.biodiversite-bretagne.fr/

associés

### **Biodiv'Bretagne, les données naturalistes en Bretagne État des lieux**

**Oiseaux: + 2 100 000 Flore: + 2 000 000 Invertébrés continentaux: + 380 000 Mammifères terrestres: + 85 000 Amphibiens & Reptiles: + 35 000**

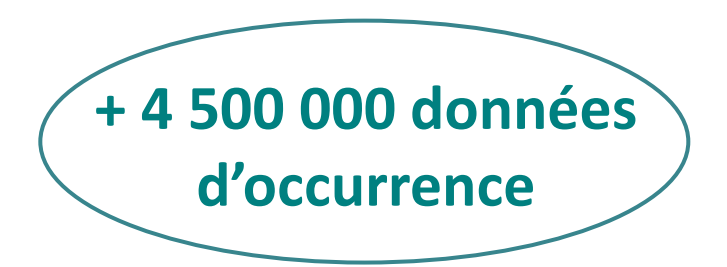

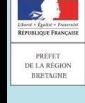

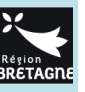

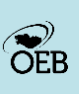

2 3 **19 producteurs de données**

**74 cadres d'acquisition**

**265 jeux de données**

https://data.biodiversite-bretagne.fr/

**+ 80% postérieures à 2000**

## La parole est à vous

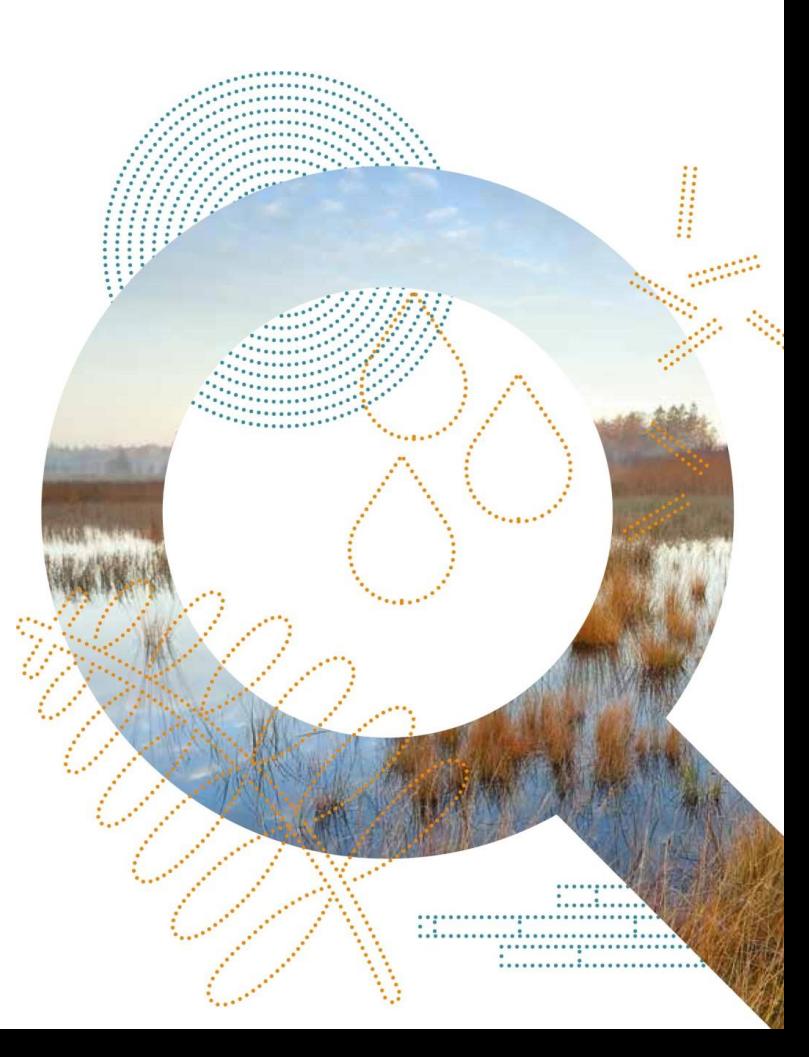

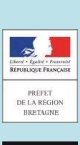

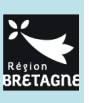

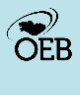

2 4

## **Biodiv'Bretagne, les données naturalistes en Bretagne Comment contribuer ?**

Exemple : Je souhaite transmettre mes observations de **de la dividenta Biodiv**'Bretagne

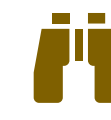

**Cas 1** : je suis naturaliste bénévole / je fais partie d'un réseau de bénévoles.

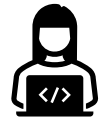

Je privilégie les outils de saisie du GMB, chef de file de l'Observatoire Régional des Mammifères terrestres.

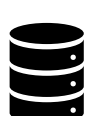

Le GMB sera garant :

- de la conformité de mes données au standard régional ;
- de leur validation scientifique.

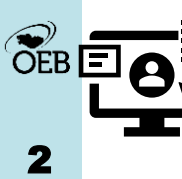

5

Mes données seront ensuite transmises à la plateforme Biodiv'Bretagne par le GMB.

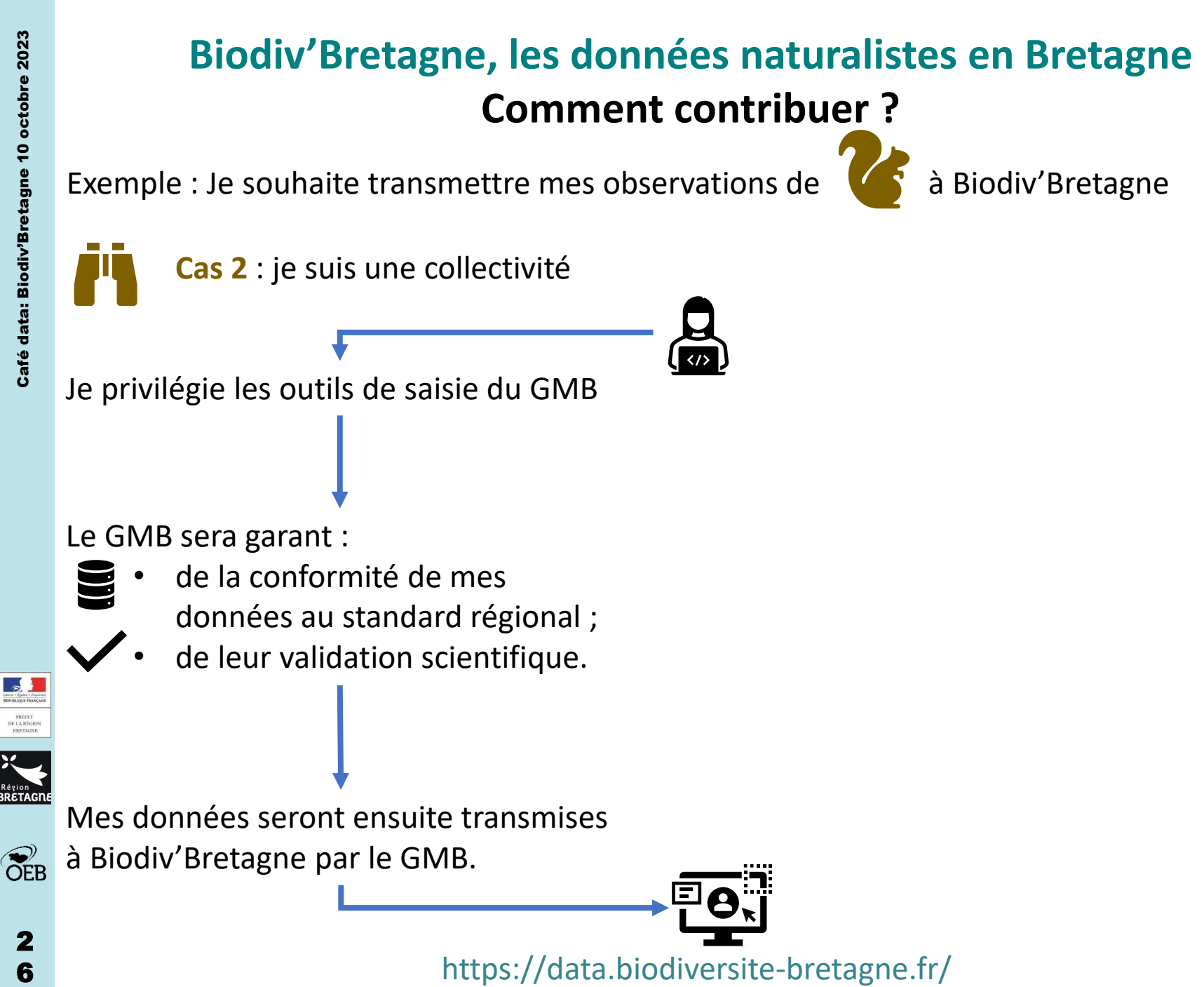

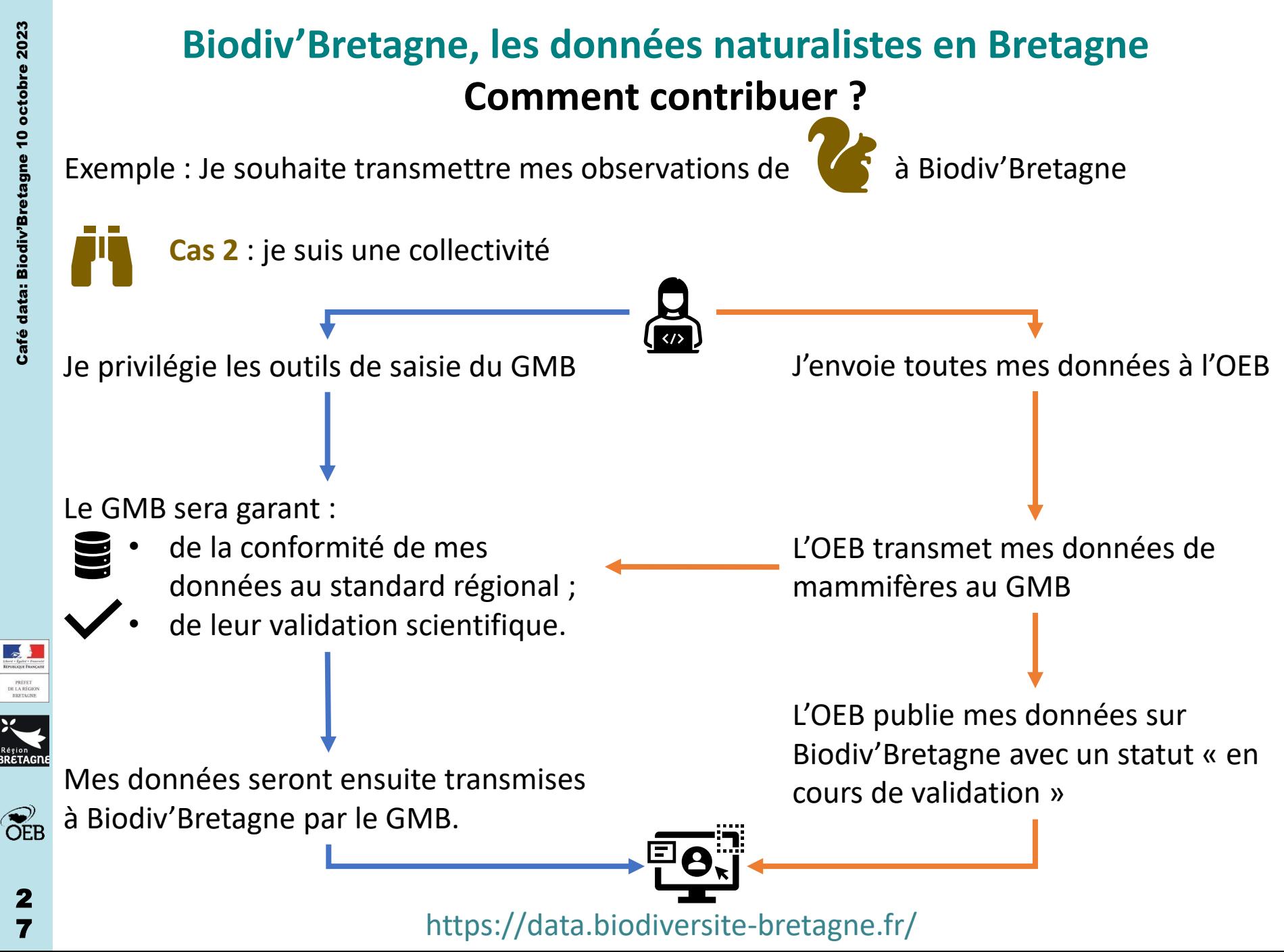

## **Biodiv'Bretagne, les données naturalistes en Bretagne Comment contribuer ?**

Quelques contraintes techniques à respecter avant le versement sur la plateforme

tout est dans le doc **Modèle d'architecture**

disponible sur GéoBretagne et

sur Biodiv'Bretagne

Points principaux :

- Un identifiant unique par observation (données) ;
- Un identifiant unique par lot d'observation (métadonnées) ;
- Les champs « statut validation » et « validateur ».

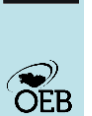

2 8

Un contact pour précision et aller plus loin : mathieu.lagarde@bretagne-environnement.fr

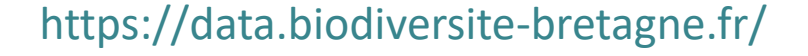

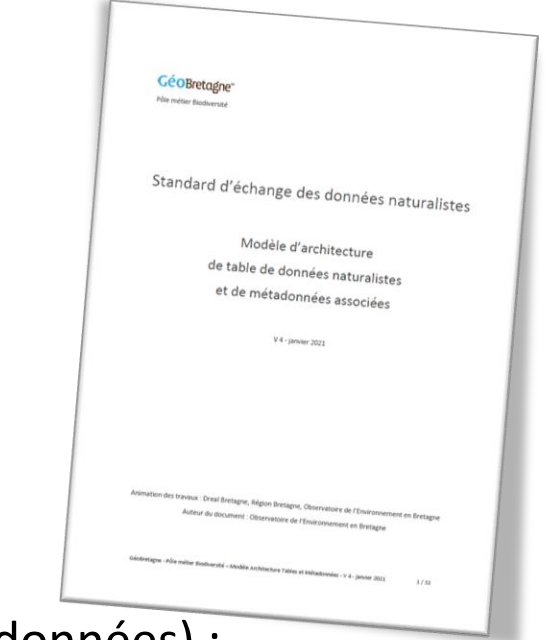

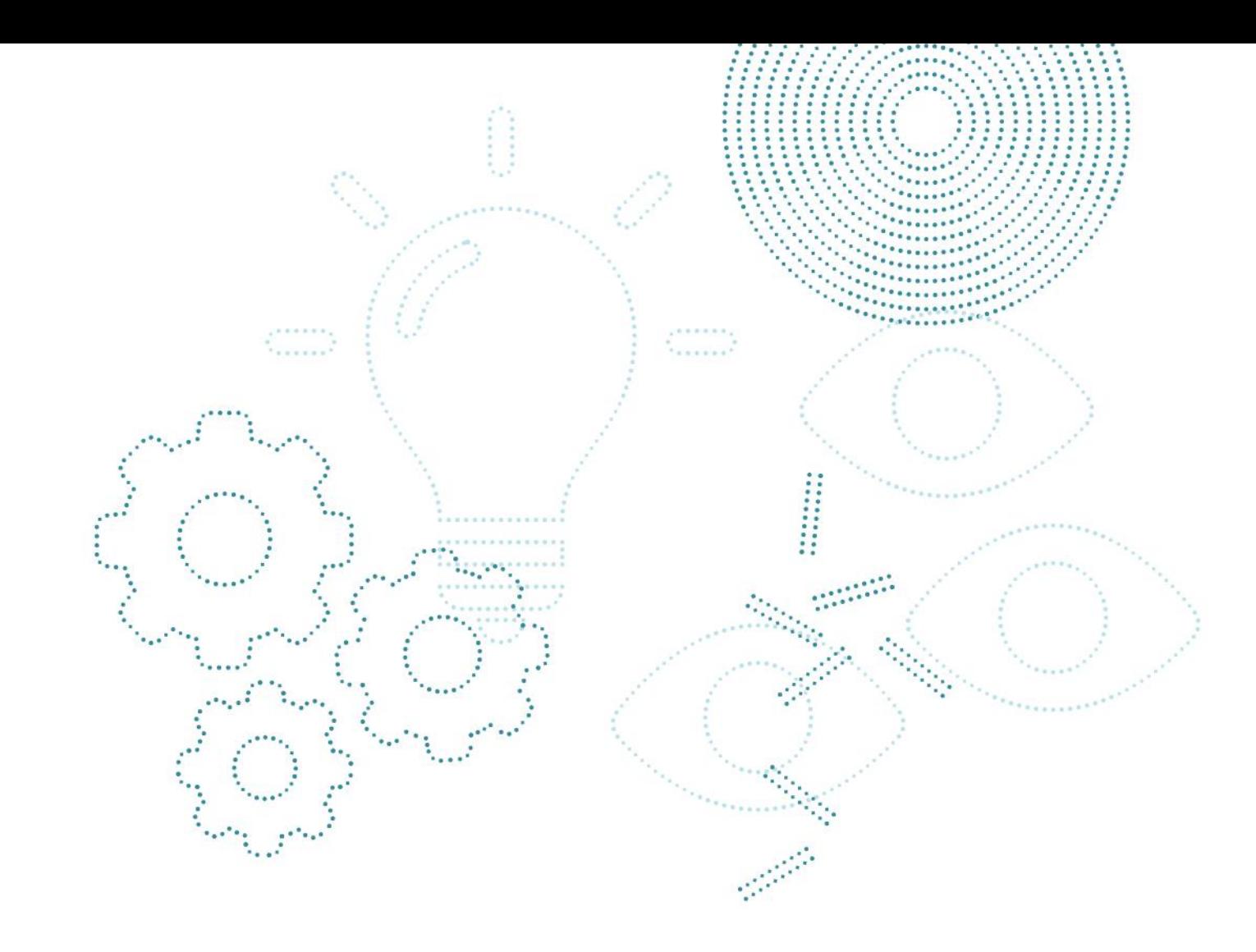

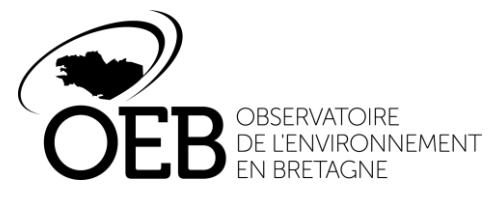

**Groupement d'intérêt public au service des territoires**

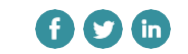

**Observatoire de l'environnement en Bretagne** 47 avenue des Pays -Bas • 35200 Rennes 02 99 35 45 80 · contact@bretagneenvironnement.fr **bretagne -environnement.fr**